#### **Write the following information in the first page of Answer Script before starting answer**

### **ODD SEMESTER EXAMINATION: 2020-21**

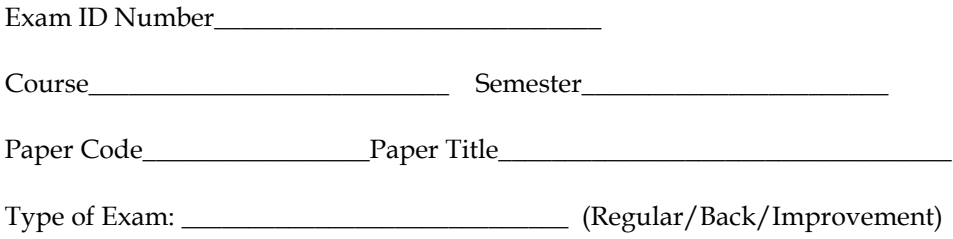

### *Important Instruction for students:*

- **1.** Student should write objective and descriptive answer on plain white paper.
- **2.** Give page number in each page starting from 1<sup>st</sup> page.
- **3.** After completion of examination, Scan all pages, convert into a single PDF, rename the file with Class Roll No. (2019MBA15) and upload to the Google classroom as attachment.
- **4.** Exam timing from 10am 1pm (for morning shift).
- **5.** Question Paper will be uploaded before 10 mins from the schedule time.
- **6.** Additional 20 mins time will be given for scanning and uploading the single PDF file.
- **7.** Student will be marked as ABSENT if failed to upload the PDF answer script due to any reason.

## **FIFTH SEMESTER LINUX & SHELL PROGRAMMING BCA - 501 Duration : 3 hrs. Full Marks : 70**

**PART-A: Objective**

**BACHELOR OF COMPUTER APPLICATION**

**Time:** 20 min. Marks: 20

## *Choose the correct answer from the following: 1***X***20=20*

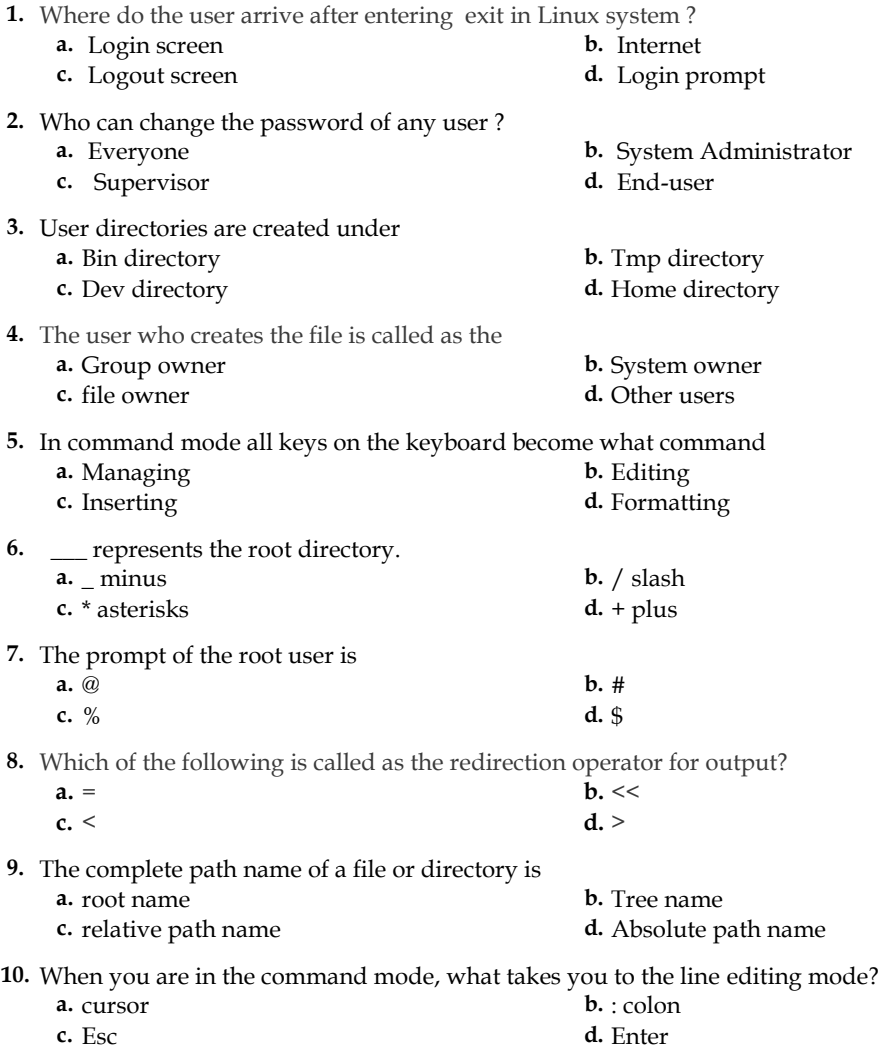

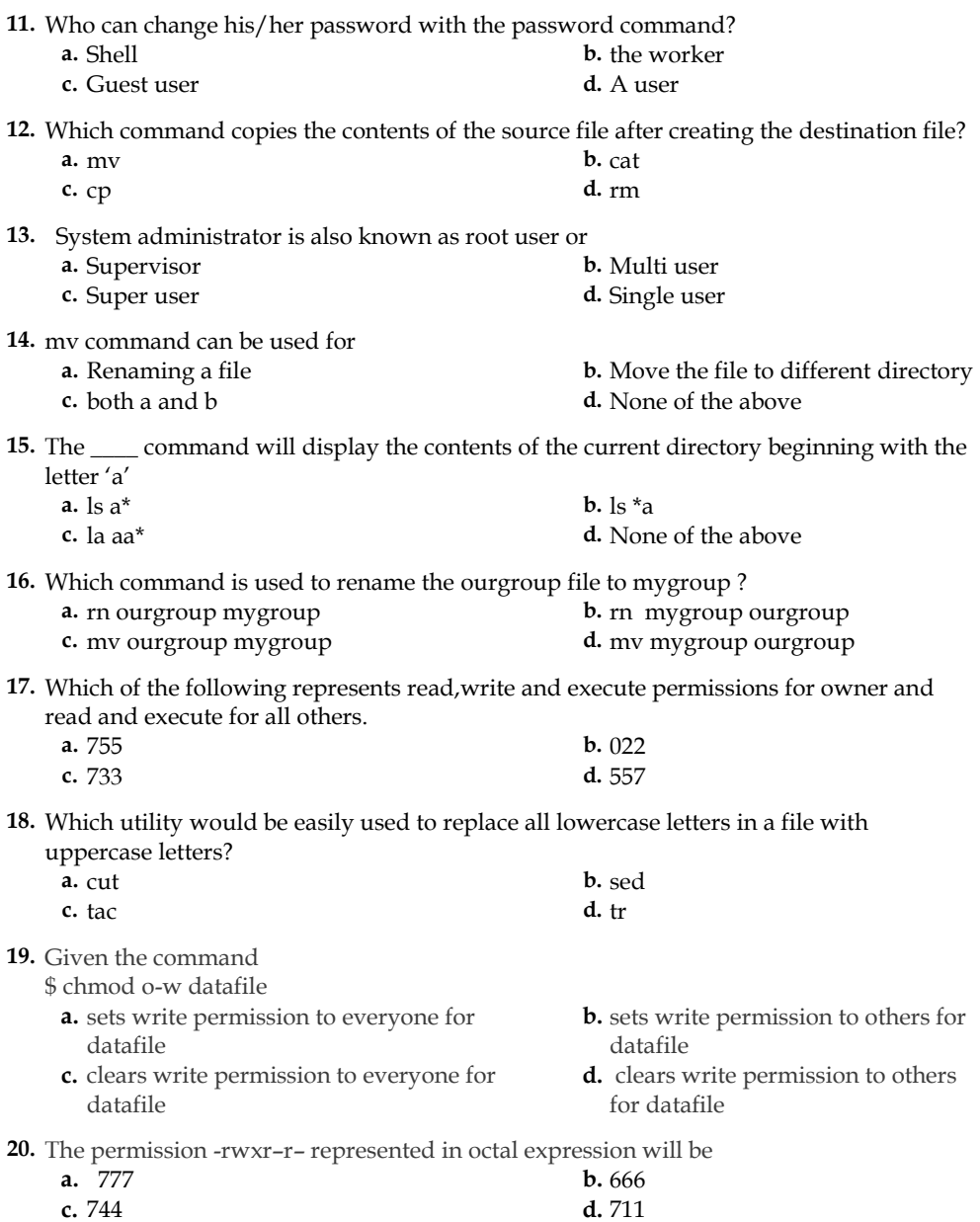

-- ---

# **PART-B : Descriptive**

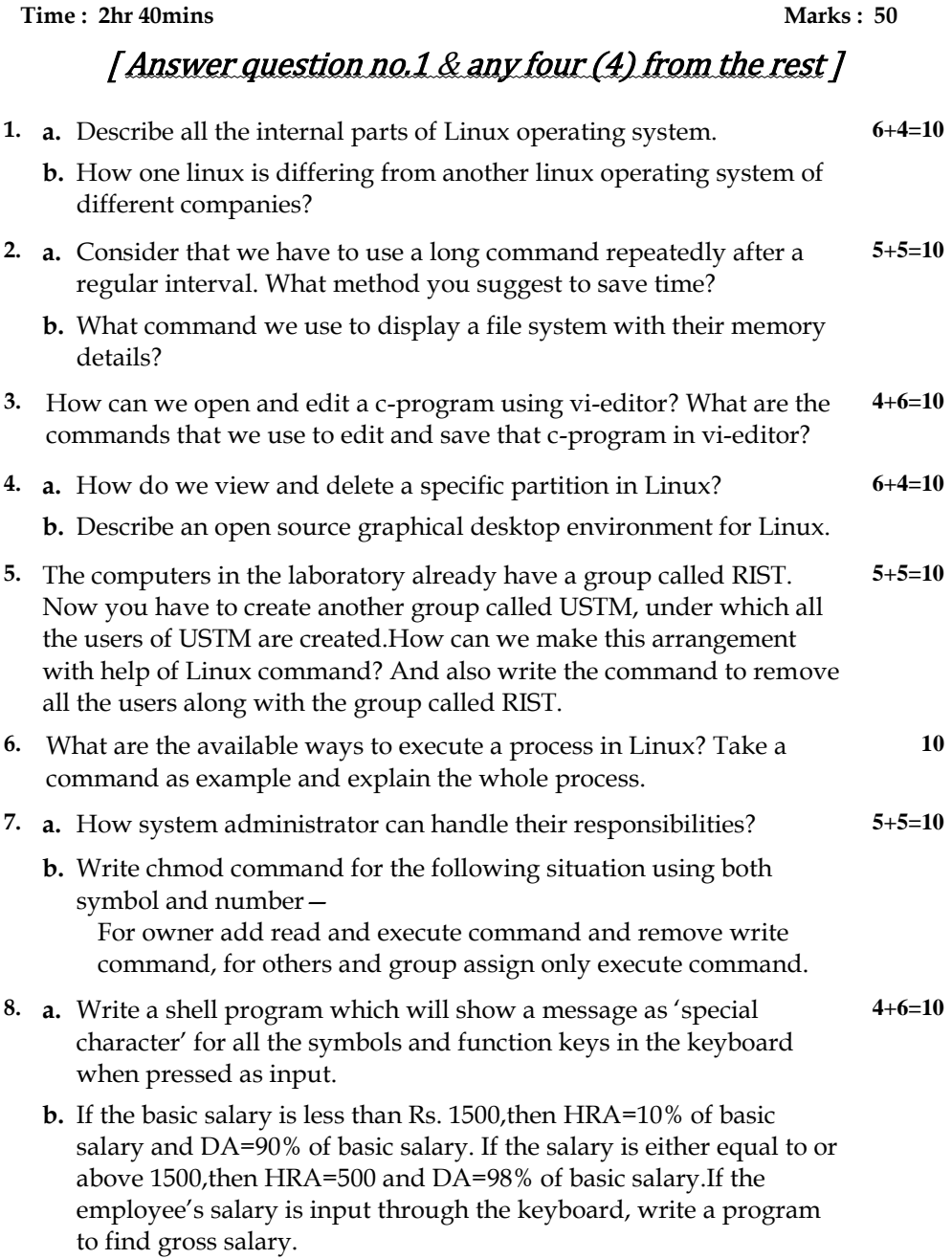